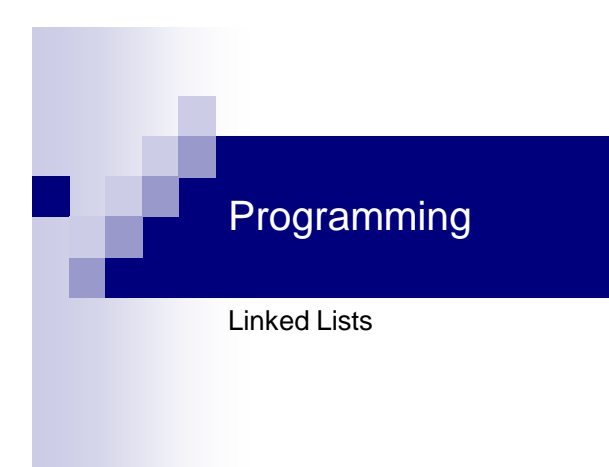

#### Linked Lists

**Dynamic** 

×.

- **Efficient use of memory** □ Allocate just as much as needed
- Easy insertion in front
- **Local deletion**

But…

Hard to get to any particular element

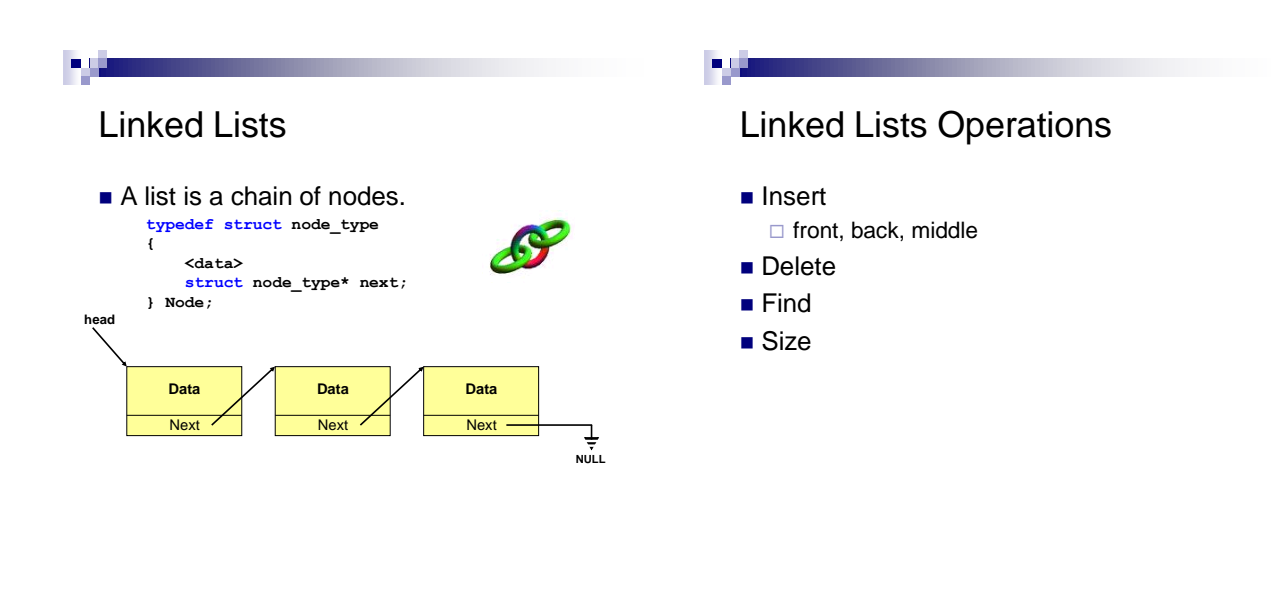

#### Course Management System

- Maintain a list of students □Keep their ID, name, grade etc.
- Allow for adding / removing a student
- **Find a student in the list**
- Produce Reports
	- For example: Average grade

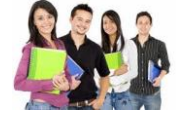

#### щ.

#### Storing a Collection of Students

#### Suggestion 1

Use an array of student structures

- **Problems:** 
	- □ What size is the array?
	- $\Box$  Remove students either expensive or creates "holes"
	- $\Box$  Insertion in a sorted array is expensive

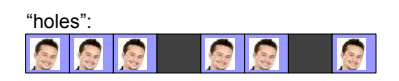

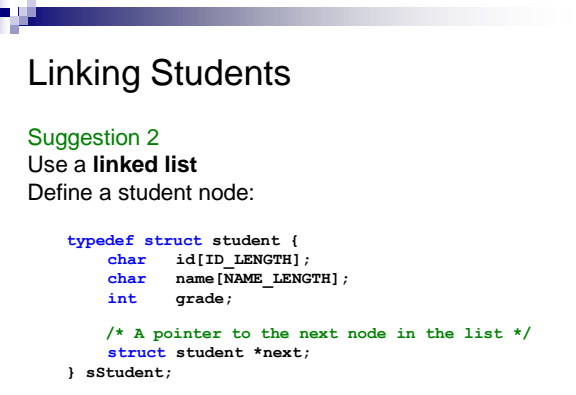

### Exercise

**Page** 

- Download find\_student\_ex.c from the tirgul home page **Implement:**
- **sStudent\* find\_student(const sStudent \*head, const char\* id)**
- **find\_student** searches for a student with a given id. It returns a pointer to the student if found, otherwise it returns NULL.

 $\blacksquare$ Creating a New Student **sStudent\* new\_student(char\* name, char\* id, int grade) { sStudent \*std =(sStudent\*)malloc(sizeof(sStudent)); if (std != NULL) { strcpy(std->name, name); strcpy(std->id, id); std->grade = grade; std->next = NULL; } return std; }**

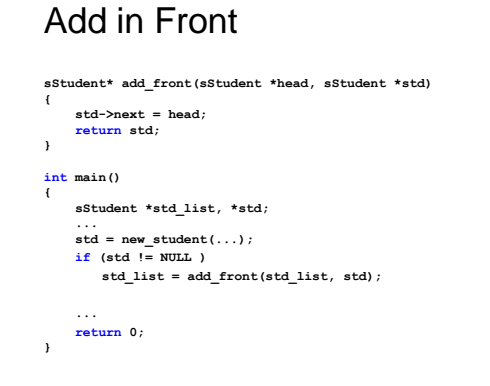

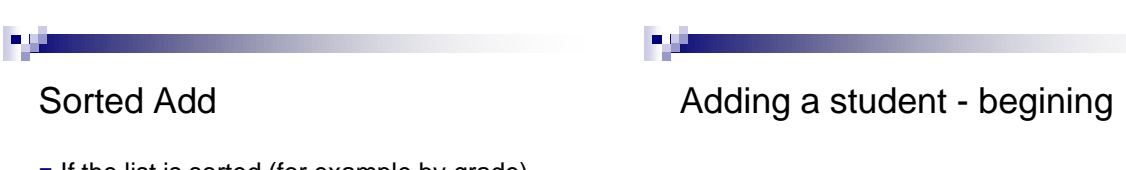

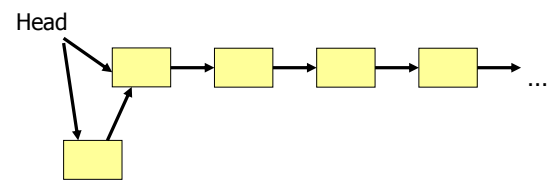

- $\blacksquare$  If the list is sorted (for example by grade), a student insertion should keep the list sorted
- We will implement this in a separate function

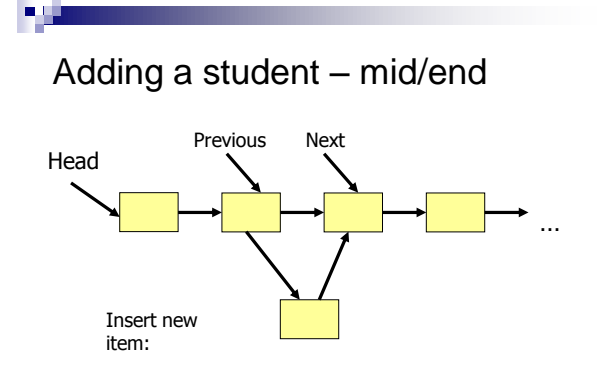

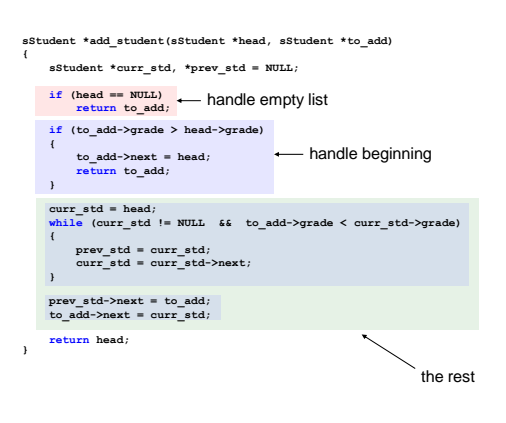

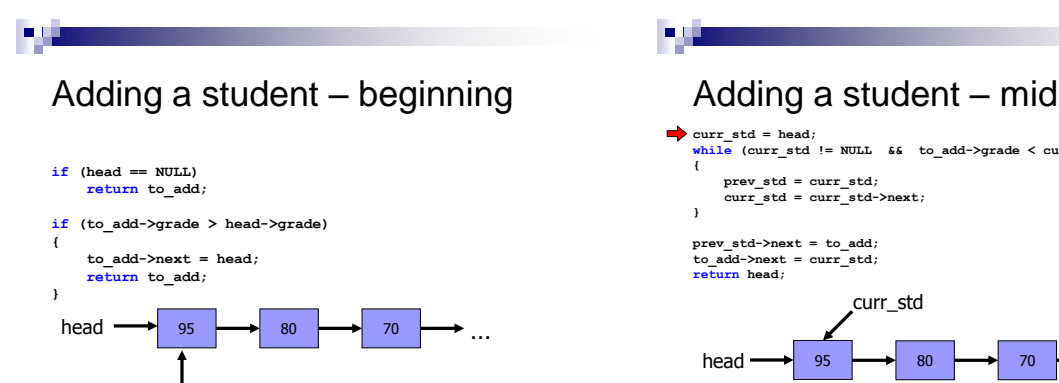

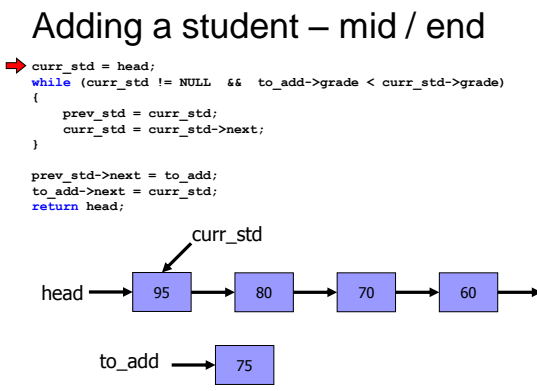

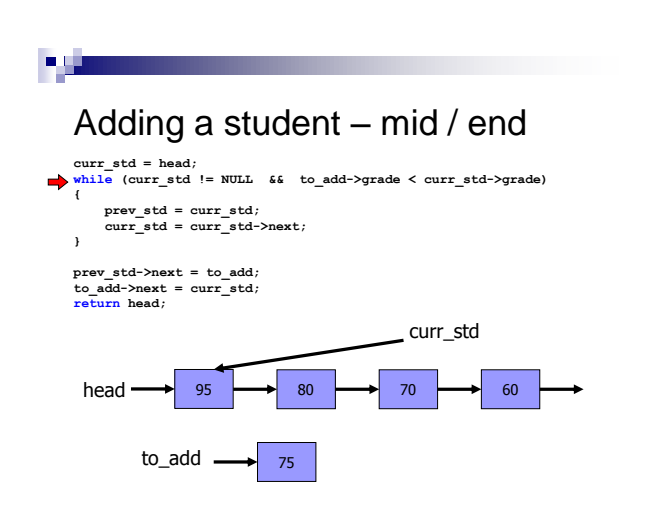

to\_add  $\longrightarrow$  100

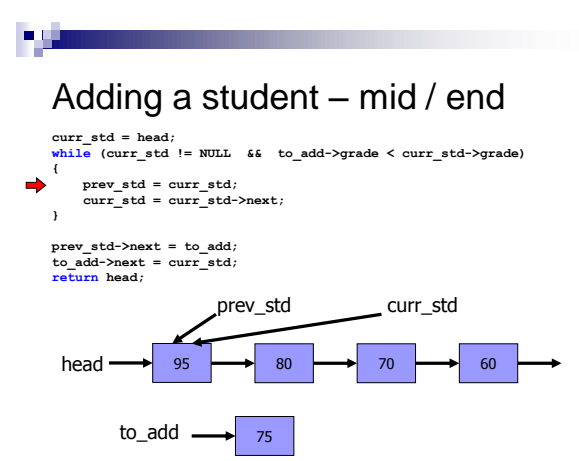

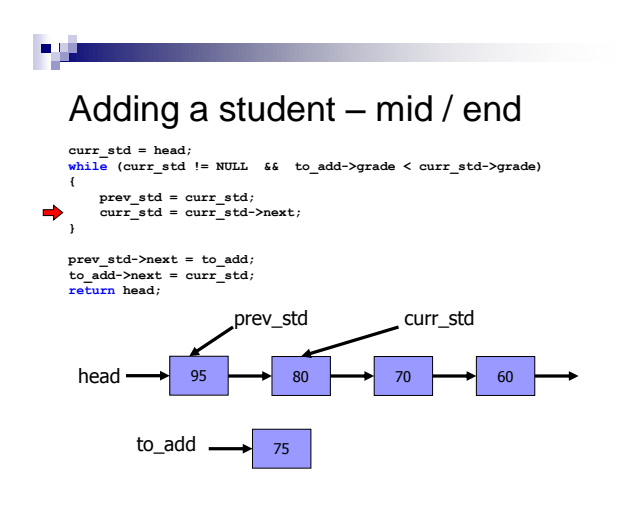

#### Adding a student – mid / end **curr\_std = head; while (curr\_std != NULL && to\_add->grade < curr\_std->grade) { prev\_std = curr\_std; curr\_std = curr\_std->next; } prev\_std->next = to\_add; to\_add->next = curr\_std; return head;** head  $\longrightarrow$  95  $\longrightarrow$  80  $\longrightarrow$  70  $\longrightarrow$  60 to\_add  $\longrightarrow$  75 prev\_std curr\_std

<u>in si</u>

 $\blacksquare$ 

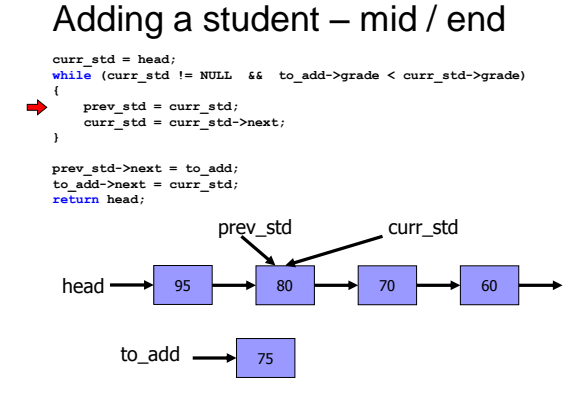

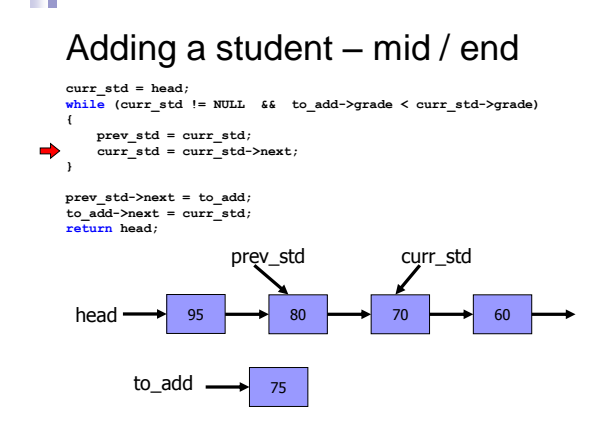

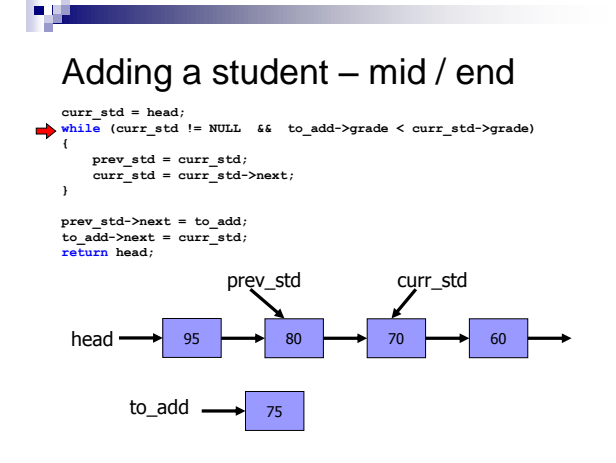

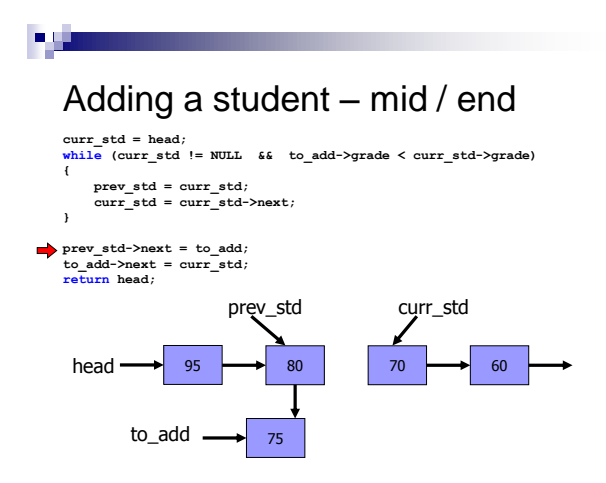

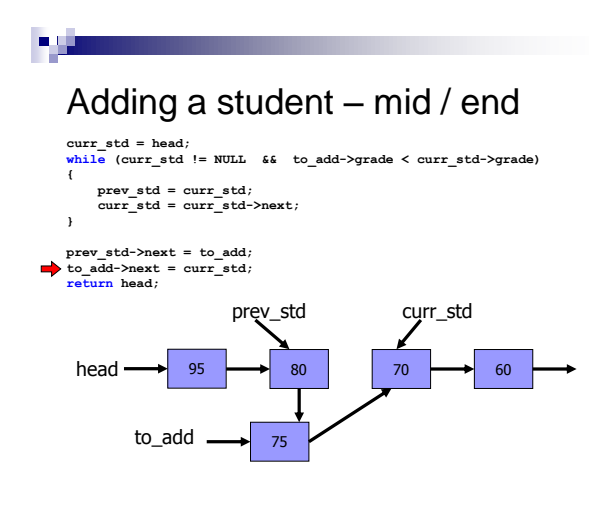

#### Removing a student

**ALL** 

- We would like to be able to remove a student by her/his ID.
- **The function that performs this is remove\_student**

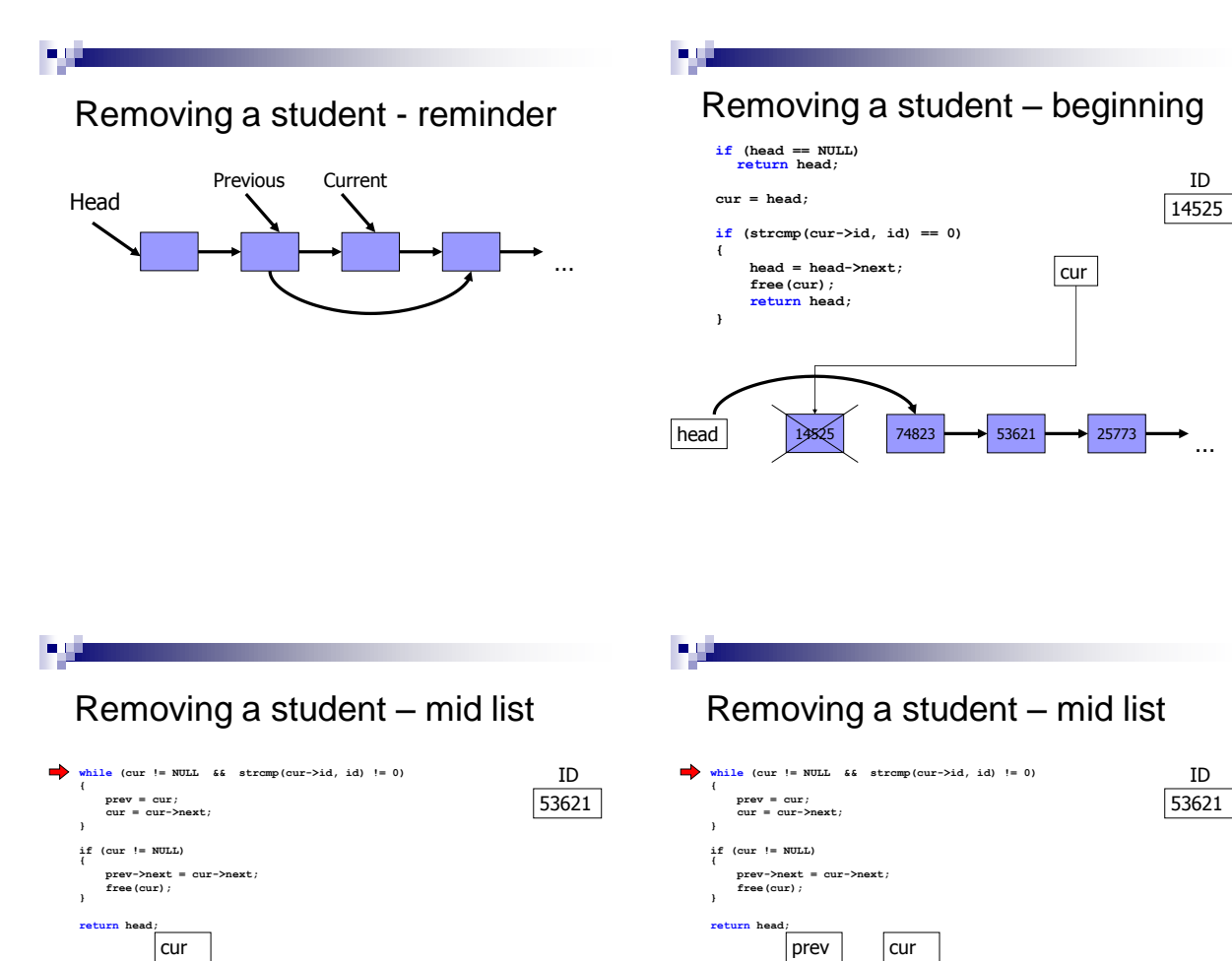

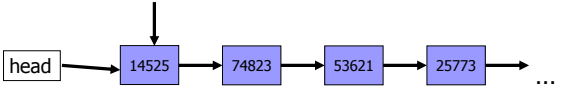

 $head \longrightarrow 14525$   $\longrightarrow 74823$   $\longrightarrow 53621$   $\longrightarrow 25773$ …

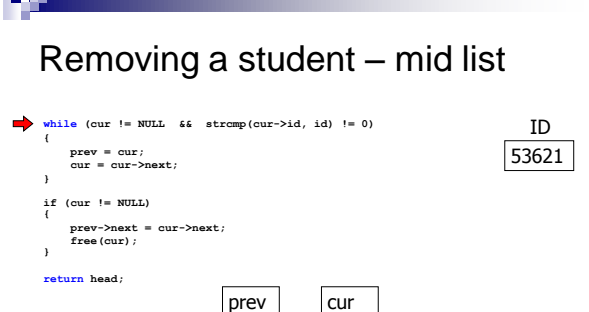

#### **PAGE**

…

#### Removing a student – mid list

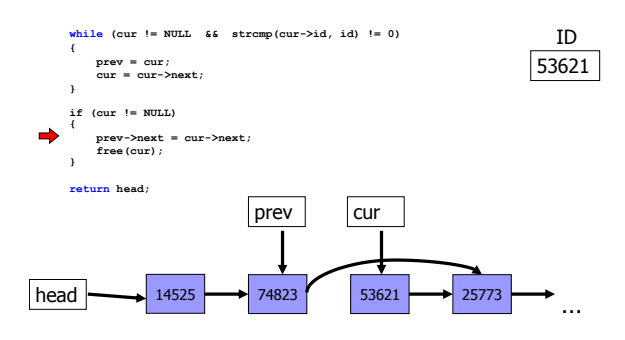

Removing a student – mid list

 $\boxed{\text{head}}$  14525 74823 53621 - 25773

 $\sim$   $\sim$ 

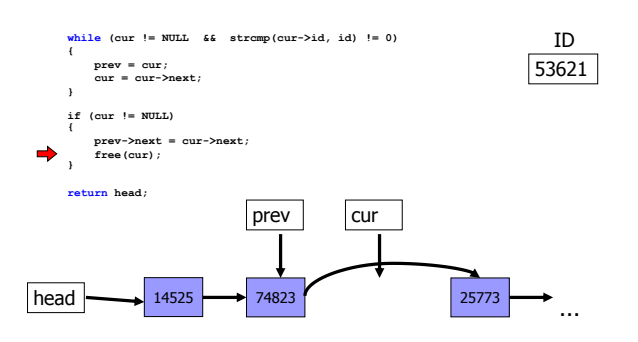

#### Deallocating all students

```
void free_list(sStudent *head)
{
    sStudent *temp = head;
    while (head != NULL) 
    {
        temp = head;
        head = head->next;
        free(temp);
    }
}
```
a Li

#### Deallocating students

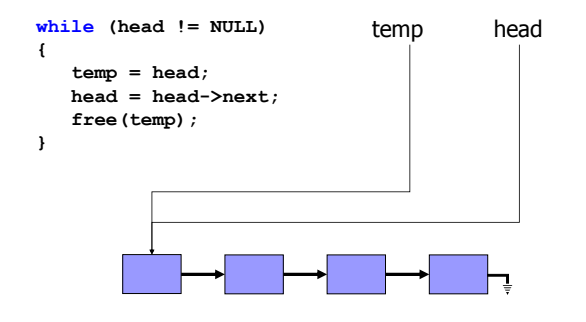

# пŲ,

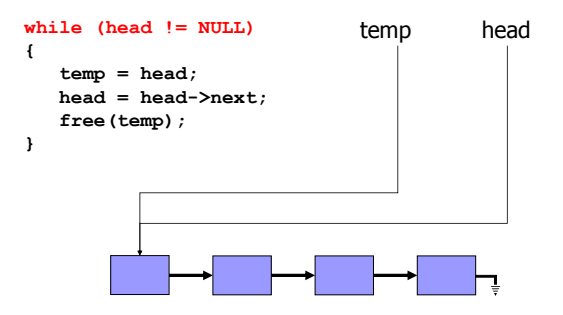

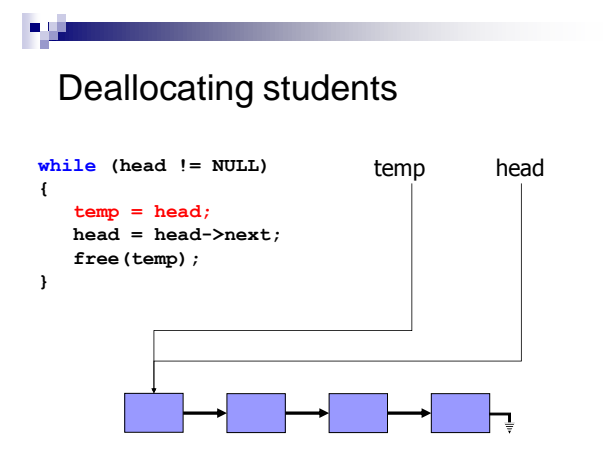

# Deallocating students

ПJ.

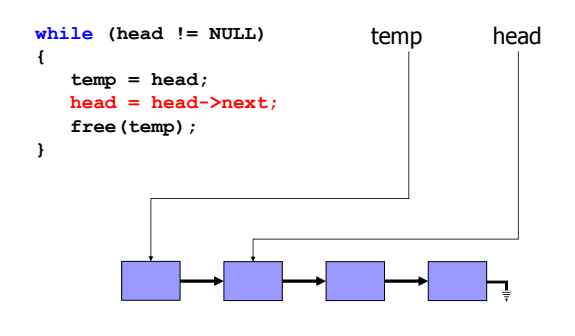

#### Deallocating students

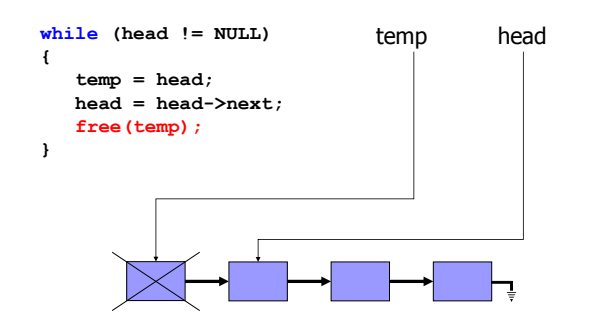

### Deallocating students

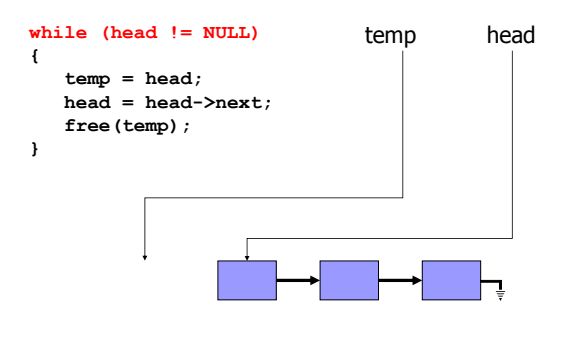

#### **ALL**

#### Deallocating students

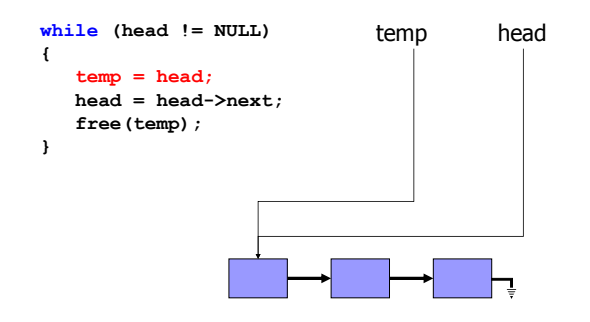

## пų,

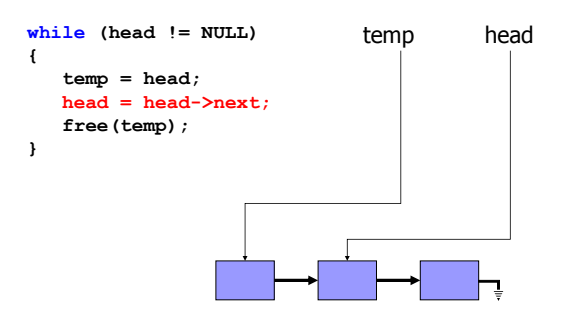

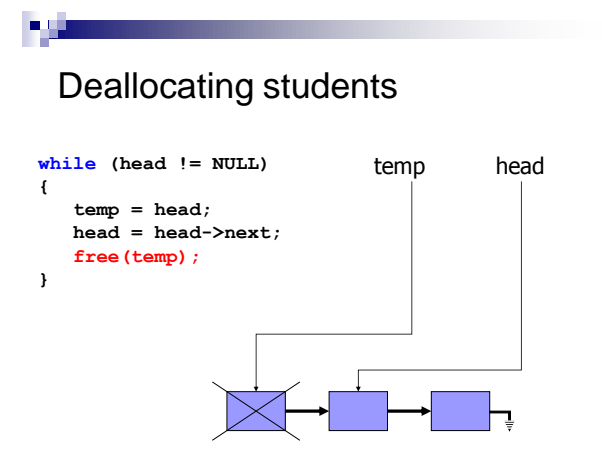

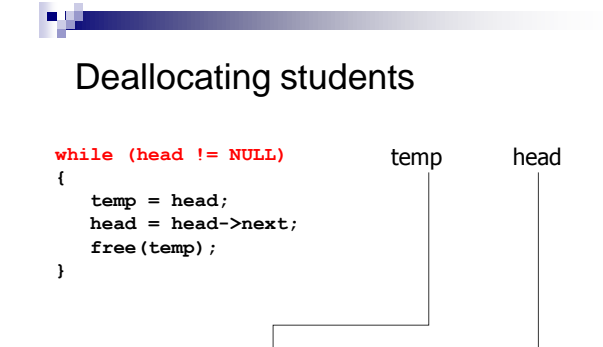

Deallocating students

#### **while (head != NULL)** temp head **{ temp = head; head = head->next; free(temp); }**

### Deallocating students

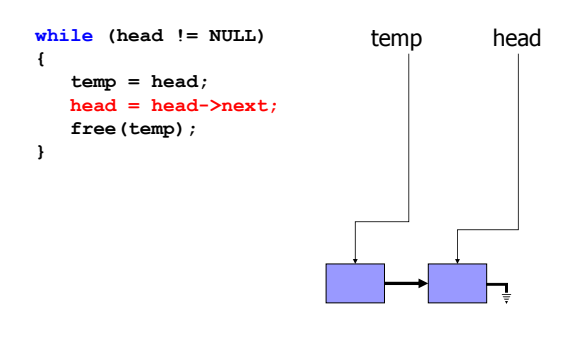

### **ALL**

#### Deallocating students

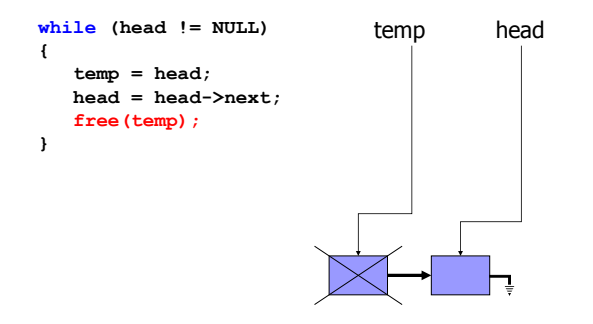

## пų,

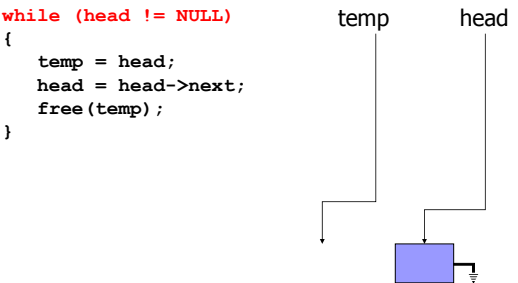

# 754 Deallocating students **while (head != NULL)** temp head **{ temp = head; head = head->next; free(temp); }**

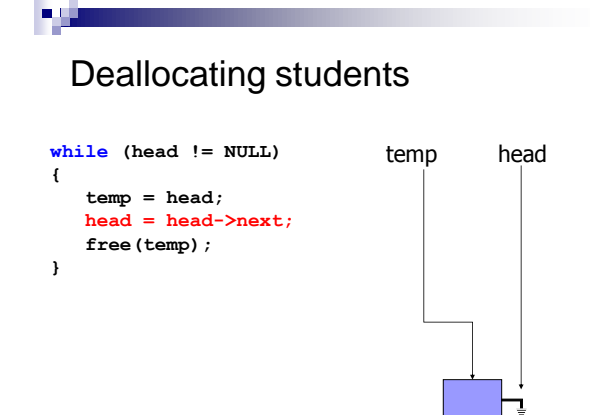

Deallocating students

### **while (head != NULL)** temp head **{ temp = head; head = head->next; free(temp); }**

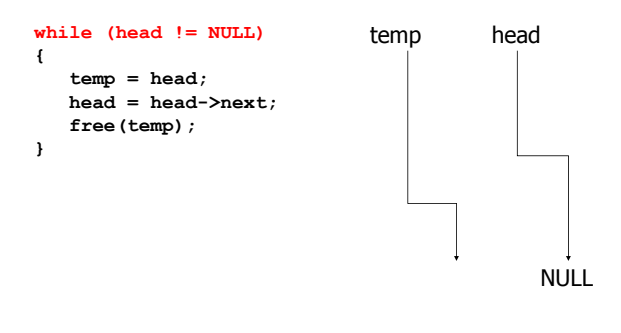

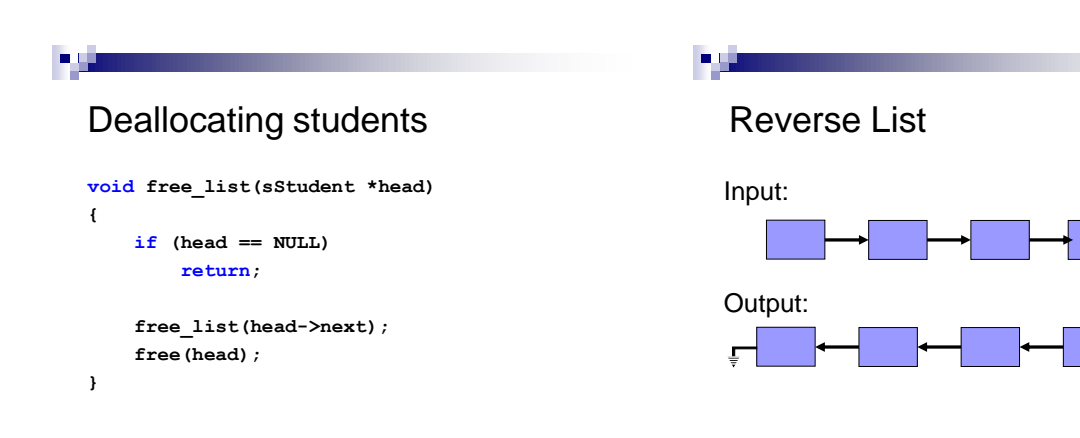

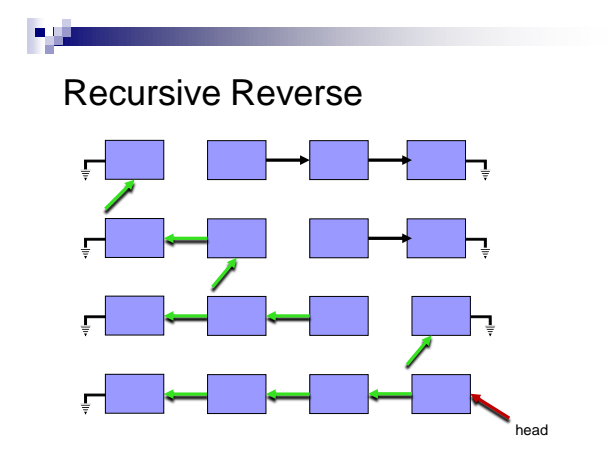

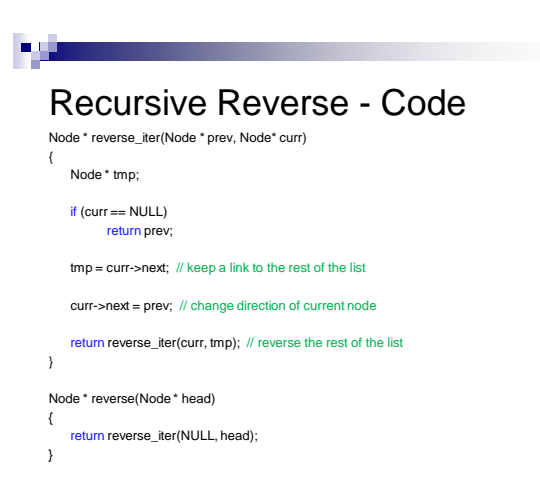

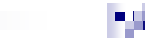

#### שאלה 3, סמסטר א' תש"ע, מועד ב'

נממש מחסנית של מספרים שלמים בעזרת רשימה מקושרת. הגדרת המחסנית:

typedef struct stack\_t

{ int size; Element \*head; } Stack;

#### שאלה 3, סמסטר א' תש"ע, מועד ב'

**מחסנית** היא מבנה נתונים שבו הערך שנכנס ראשון יוצא אחרון. נגדיר שתי פעולות על המחסנית: push - מכניסה ערך לראש המחסנית.

pop - מוציאה את הערך העליון מהמחסנית ומחזירה אותו.

דוגמא: (2)push,) 3(push ן-()pop על מחסנית ריקה

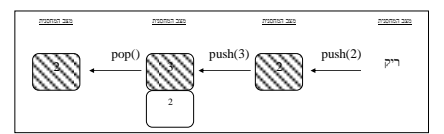

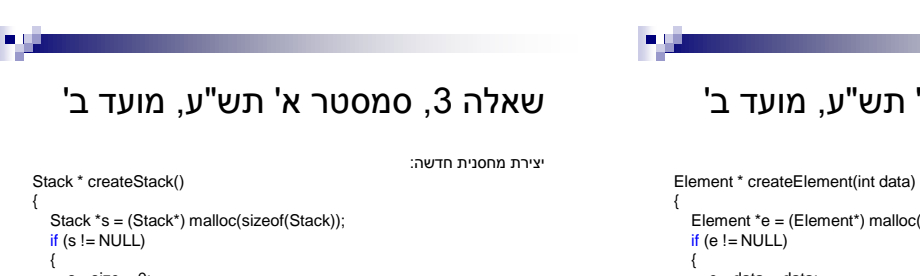

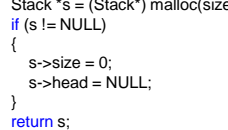

}

שאלה 3, סמסטר א' תש"ע, מועד ב'

יצירת איבר ברשימה:

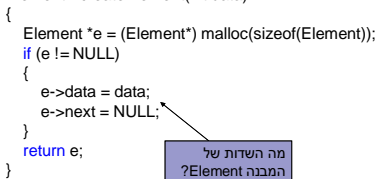

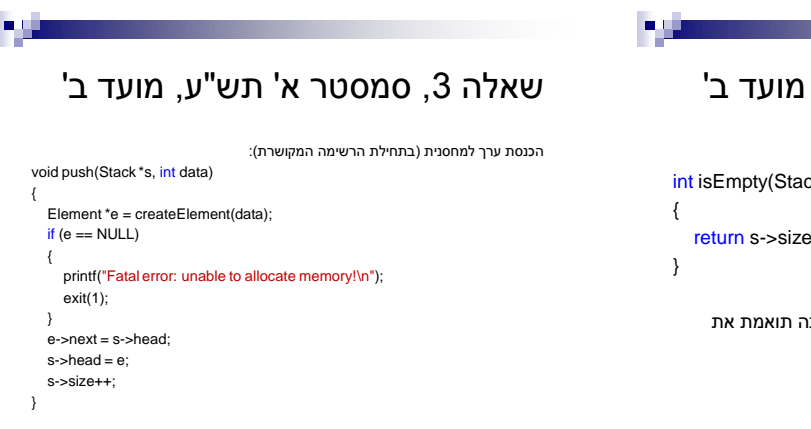

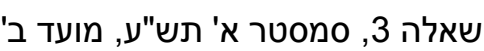

בדיקה האם המחסנית ריקה:

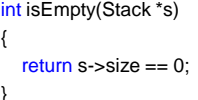

#### **סעיף א':**

הגדירו את המבנה Element. ודאו כי הגדרת המבנו השימוש שנעשה בו בפונקציות הנתונות.

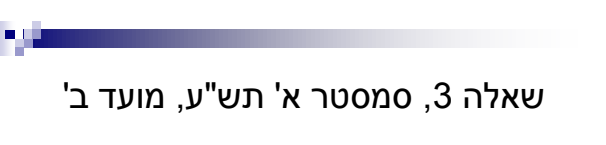

#### **סעיף ב':**

ממשו את הפונקציה pop. שימו לב שעליכם לעדכן את כל השדות הרלוונטיים במבנה המחסנית וכן לדאוג לשחרור זיכרון אם נדרש.

שאלה 3, סמסטר א' תש"ע, מועד ב'

הנחת מימוש: המחסנית אינה ריקה

typedef struct element

{ int data; struct element \*next; } Element;

#### שאלה 3, סמסטר א' תש"ע, מועד ב'

#### **סעיף ג':**

ממשו את הפונקציה stackSum. קלט: מחסנית

פלט: סכום הערכים במחסנית תוך שימוש בפעולות שהוגדרו על המחסנית כדוגמת push, pop ו- isEmpty.

- חל איסור על גישה לרשימת האיברים באופן ישיר.
- לאחר הקריאה לפונקציה המחסנית תהיה ריקה.

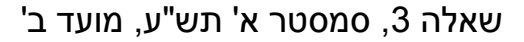

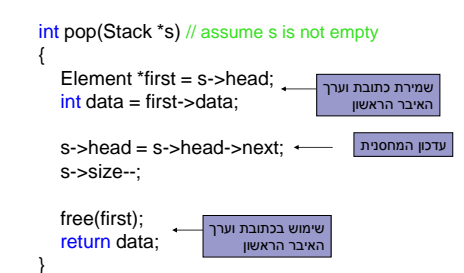

# שאלה 3, סמסטר א' תש"ע, מועד ב' int stackSum(Stack \*s)

int sum  $= 0$ ;

while (!isEmpty(s))  $sum += pop(s);$ 

return sum;

{

754

}

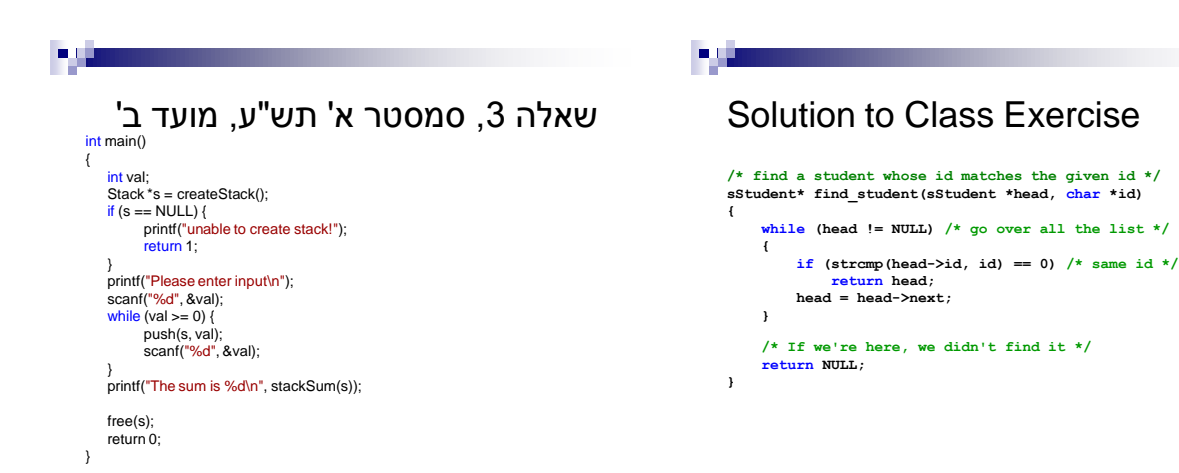

Г.

#### **סעיף ד':**

כתבו תכנית הקולטת ערכים מהמשתמש עד לקבלת ערך שלילי , שומרת אותם במחסנית ולבסוף מחשבת ומדפיסה את סכומם.

שאלה 3, סמסטר א' תש"ע, מועד ב'

- ניתן להניח שקלט המשתמש תקין
- במידה והשתמשתם בהקצאת זיכרון דינמית ודאו שבוצע שיחרור של הזיכרון
- ∎ בניקוד סעיף זה יושם דגש על אי שכפול קוד ושימוש בפונקציות<br>שהוגדרו בסעיפים קודמים